### Extraction d'entités dans des collections évolutives

### Thierry Despeyroux Eduardo Fraschini Anne-Marie Vercoustre

Inria, Rocquencourt

EGC 2007, Namur

**K ロ ト K 御 ト K ヨ ト K** 

 $\Omega$ 

### Au menu...

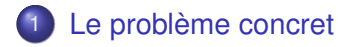

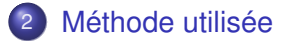

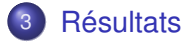

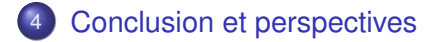

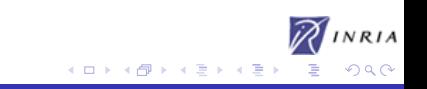

### Le rapport d'activité de l'Inria

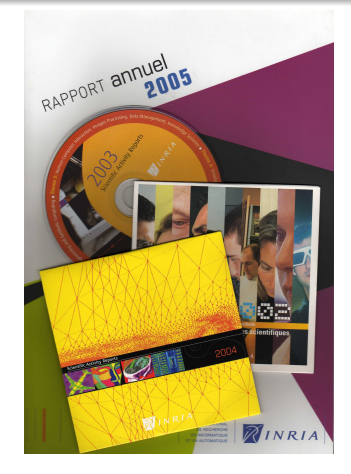

### **•** Annexe technique

168 rapports d'équipes en 2005

イロト イ押 トイヨ トイヨー

RIA

<span id="page-2-0"></span> $290$ 

- 4611 pages en 2005
- **e** en anglais
- $\bullet$ annuel

### Le rapport d'activité de l'Inria

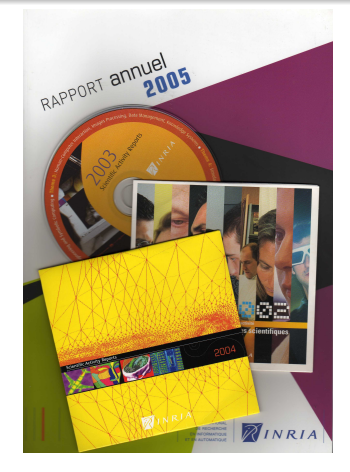

- **•** Annexe technique
- **o** 168 rapports d'équipes en 2005

K ロ ⊁ K 伊 ⊁ K ヨ ⊁ K ヨ

 $RIA$  $290$ 

- 4611 pages en 2005
- **e** en anglais
- $\bullet$ annuel

### Le rapport d'activité de l'Inria

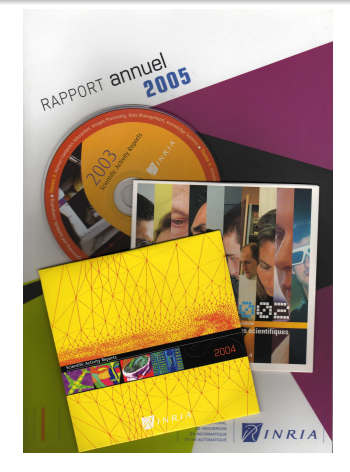

- **•** Annexe technique
- **o** 168 rapports d'équipes en 2005

K ロ ⊁ K 伊 ⊁ K ヨ ⊁ K ヨ

 $\Omega$ 

- 4611 pages en 2005
- **e** en anglais

 $\bullet$ annuel

### Le rapport d'activité de l'Inria

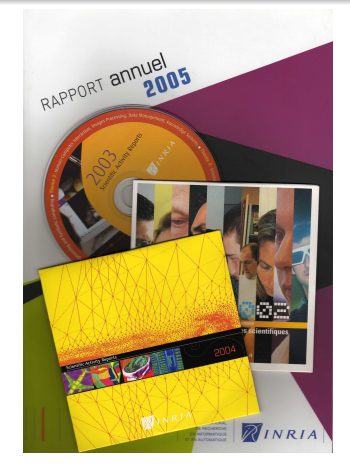

- **•** Annexe technique
- **o** 168 rapports d'équipes en 2005

K ロ ⊁ K 伊 ⊁ K ヨ ⊁ K ヨ

 $\Omega$ 

- 4611 pages en 2005
- **e** en anglais

 $\bullet$ annuel

### Le rapport d'activité de l'Inria

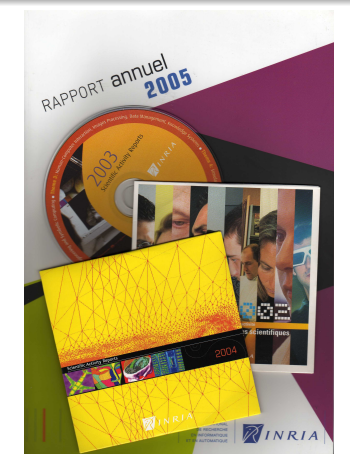

- **•** Annexe technique
- **o** 168 rapports d'équipes en 2005

K ロ ▶ K 御 ▶ K ヨ ▶ K ヨ

 $\Omega$ 

- 4611 pages en 2005
- **e** en anglais
- **•** annuel

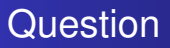

### Quels sont les partenaires de l'Inria ?

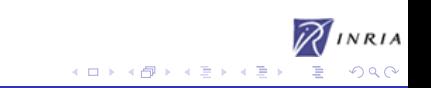

[Méthode utilisée](#page-20-0) **[Résultats](#page-41-0)** [Conclusion et perspectives](#page-44-0)

### Réponse... dans le RA

Project-Zenn ACACIN

Then us remained as anti-anchered appears for building as information system concentration to having mentioning implemented by seemly. This review factivities the document searching and amodating task of watcher Its secrits use the ontology to exploit any watcher's query, then formulate a system-guery and send it The County on agrees not the concentration and the Theorem a gaing, then considered a special great mass in the re compar to search the were also reasty generate attentions are a reastatement. I

To do so, we developed and implemented from algorithms using the ontology to search the Web with Google and then concentrate the WPM concentrations from these produced in concentration The transferred conclusion and teachers of competitive entertainment about many consumer to compare accommodaly. The teachers against a of descendent concepts of war's concepts in the original query [32], [31]. This week will be published at **STATIONISM** 

iran zone [10].<br>"We are now designing and implementing a subsaciety of "innormor" Agents encapoulating this algorithm, werking in cooperation with other agents deducated to other tasks in the TM system.

#### 7. Contracts and Grants with Industry

#### 7.1. Knowledge Management Platform

Participanto: Alain Ciboix (rep.), Olivier Corby, Kaine Delitre, Fabies Gaudes, Thieny Grandoat, Noolas Grounty, Orcic Output

This two-years project ended in April 2005. A final protetype was delivered, with the final report of ical rec-years proper excess in equal anti- A final preverge was deavered, sent the near report of the property of the property of the property of the property of the property of the second 100 proper 1711, Anti-Inversio scatta specialized in company science, concentr minister, ramagement<br>1986-1986), expansion and psychology, namely Red in Liberatury (URSA-CPSC), Lampon Liberatury<br>(URSA-CPGES), Anacia Team (I Wilky Amenitian (Septia Actipolis). The project size involved a set of pilot users, who actively participate or an unage or on procept. An ever proper man to an unauteness or a way on the manifesting on intents of component would a community the content was cooperated Ampheis and instanting parts of English<br>The community particle of the community and the community of the community of the aim of English<br>The presence partne Come, bene its name End? Careas. The RNRT End? preject was so meets shift that it will continue through follow up projects.

cated by Scrucete Systems

#### 8.4. International Actions

#### **S.4.1. W3C**

 $74$ 

 $74$ 

Paties Gandes is a member of the Semantic Web Best Practices and Deplayment Working group and spects on the scivilies of this group is the INSIA DeDRI. This weeking group discounts inners and style was the worker of the state of the senation with a beautiful design prices. According the approximation distribution of property and the set of the field distribution of the set of the set of the set of the set of the set of the set of the set of the set of the set of the set of the set of the se experience in applying Costar to competent seematic web services and stated our position w.r.t. what in our speaks should be the first step in tracking standards for semantic web services.

8.42. Carnegie Mellow University<br>Fabia Garden contract his colubation with CMU

#### 8.43 University Gaston Berger

The Assess team subserved Mossos Lo (Linconsity of Centers Berger of Schapes, Senegal), In addition<br>for visit unitated as exchange between ACACLA and the Computer Source Department of the University of

Les parties "contrats" et "international" sont les plus pertinentes

÷.

 $2Q$ 

**≮ロト ⊀何 ト ⊀ ヨ ト ⊀ ヨ ト** 

[Méthode utilisée](#page-20-0) **[Résultats](#page-41-0)** 

[Conclusion et perspectives](#page-44-0)

### Réponse... dans le RA, oui mais...

Activity Report INSER 2005

#### 6. Contracts and Grants with Industry

#### 6.1. Industrial Contracts

The Algorithms Project and Waterloo Maple Inc. (WMI) have developed a callaboration based an resize seal. interest in this obviously interesting for the company to interest functionalities at the forefront of the cam interesse as a vertissing notational an uncompany or antipolitical antisystems in the intensity of the Christia<br>Interaction commuter algebra. Resimentally, this integration makes our recommendations research visible to a www.wide.wateress

Nationees exchanges have then taken place between the project and the company over the years. After more four 3 years within the project, 3. Carette has been for several years Product Development Director at<br>While before mone back to the scaderate world. Burstan's, E. Marrys, who worked for two years in the project developing the eastertened package is now weeking at WMI

ocomiques en encorrector parasge is now woming at .<br>Thanks to all this activity, the company Whole considers for a special partner and grants it a free locate.<br>See all of its research costs. Moreover, a cooperation agreeme in 2001, In pertouter, one of the objectives is to replace all the rewisses dealing with severatotic and seales

**Continued** 

#### 7. Contracts and Grants with Industry

#### 7.1. Microsoft Research (2003-2006)

#### Participante: Jean Rosvin, Patrick Victories

The ablestive is to contribute to the development of the AMMA model management thangwork and fouter the expansion of our steady as Open Seates Collware under a non restrictive forms. In particular, we are construction of our steam in open orient commut tract a red transfer a neone. In personal, we<br>are adapting the AMMA framework to the principles and tools of the Microsoft Software Pactory approach (Virual Studio 2005 Trans System). American built by tools as ATL, AMC, AMW should be made available to the Microsoft environment with the help of technical assoc projectors.

#### 7.2. IBM/Eclipse (2004-2005)

#### Participant: Jun Bitpin.

The objective into part the ATL platform in the Relinux Open Source environment. This was the only French project granted by LEM Deligne Educational Orani in 2004. A first version of the participe has been presented<br>at the COTGLA conference in eclober 2004 in Vincouver.

#### 7.3. RNTL Modathèque (2004-2005)

Participante: Sean Bézivio, Patricio Valduriez.

In this project, we work with Trains RT (project leader), France Telescon R&D, 1:76 and sufficient engineering tool, vendors in France. The attention is to define the conceptual and practical tools for model, control as a precise of the Model Driven Bronzenton (NDE) of the CMC. In this project, we use our ATL platform for MDE components.

#### 7.4. Caroll Motor (2003-2006)

Participante: Jean Béavon, Patrick Valdusies.

### Style très hétérogène

- **Souvent peu rédigé**
- Sigles plus ou moins développés
- Noms de réseaux, de labos, de localisation...

**≮ロ ▶ ⊀ 御 ▶ ⊀ ヨ ▶ ⊀ ヨ ▶** 

 $2Q$ 

[Méthode utilisée](#page-20-0) **[Résultats](#page-41-0)** 

[Conclusion et perspectives](#page-44-0)

### Réponse... dans le RA, oui mais...

Activity Report INSER 2005

#### 6. Contracts and Grants with Industry

#### 6.1. Industrial Contracts

The Algorithms Project and Waterloo Maple Inc. (WMI) have developed a callaboration based an resize seal. interest in this obviously interesting for the company to interest functionalities at the forefront of the cam interesse as a vertissing notational an uncompany or antipolitical antisystems in the intensity of the Christia<br>Interaction commuter algebra. Resimentally, this integration makes our recommendations research visible to a www.wide.wateress

Nationees exchanges have then taken place between the project and the company over the years. After more four 3 years within the project, 3. Carette has been for several years Product Development Director at<br>While before mone back to the scaderate world. Burstan's, E. Marrys, who worked for two years in the project developing the eastertened package is now weeking at WMI

ocomiques en encorrector parasge is now woming at .<br>Thanks to all this activity, the company Whole considers for a special partner and grants it a free locate.<br>See all of its research costs. Moreover, a cooperation agreeme in 2001, In pertouter, one of the objectives is to replace all the rewisses dealing with severatotic and seales

**Country** 

#### 7. Contracts and Grants with Industry

#### 7.1. Microsoft Research (2003-2006)

#### Participante: Jean Rosvin, Patrick Victories

The ablestive is to contribute to the development of the AMMA model management thangwork and fouter the expansion of our steady as Open Seates Collware under a non restrictive forms. In particular, we are construction of our steam in open orient commut tract a red transfer a neone. In personal, we<br>are adapting the AMMA framework to the principles and tools of the Microsoft Software Pactory approach (Virual Studio 2005 Trans System). American built by tools as ATL, AMC, AMW should be made available to the Microsoft environment with the help of technical assoc projectors.

#### 7.2. IBM/Eclipse (2004-2005)

#### Participant: Jun Bitpin.

The objective into part the ATL platform in the Relinux Open Source environment. This was the only French project granted by LEM Deligne Educational Orani in 2004. A first version of the participe has been presented<br>at the COTGLA conference in eclober 2004 in Vincouver.

#### 7.3. RNTL Modathèque (2004-2005)

Participante: Sean Bézivio, Patricio Valduriez.

In this project, we work with Trains RT (project leader), France Telescon R&D, 1:76 and sufficient engineering tool, vendors in France. The attention is to define the conceptual and practical tools for model, control as a precise of the Model Driven Bronzenton (NDE) of the CMC. In this project, we use our ATL platform for MDE components.

#### 7.4. Caroll Motor (2003-2006)

Participante: Jean Béavon, Patrick Valdusies.

### Style très hétérogène

- **•** Souvent peu rédigé
- Sigles plus ou moins développés
- Noms de réseaux, de labos, de localisation...

イロト イ押 トイヨ トイヨ トー

 $2Q$ 

[Méthode utilisée](#page-20-0) **[Résultats](#page-41-0)** 

[Conclusion et perspectives](#page-44-0)

### Réponse... dans le RA, oui mais...

Activity Report INSER 2005

#### 6. Contracts and Grants with Industry

#### 6.1. Industrial Contracts

The Algorithmi Protect and Waterloo Maple Inc. (WMI) have developed a callaboration based an resize seal. interest in this obviously interesting for the company to interest functionalities at the forefront of the cam interesse as a vertissing notational an uncompany or antipolitical antisystems in the intensity of the Christia<br>Interaction commuter algebra. Resimentally, this integration makes our recommendations research visible to a www.wide.wateress

Nationees exchanges have then taken place between the project and the company over the years. After more four 3 years within the project, 3. Carette has been for several years Product Development Director at<br>While before mone back to the scaderate world. Burstan's, E. Marrys, who worked for two years in the project developing the eastertened package is now weeking at WMI

ocomiques en encorrector parasge is now woming at .<br>Thanks to all this activity, the company Whole considers for a special partner and grants it a free locate.<br>See all of its research costs. Moreover, a cooperation agreeme in 2001, In pertouter, one of the objectives is to replace all the rewisses dealing with severatotic and seales

**Country** 

#### 7. Contracts and Grants with Industry

#### 7.1. Microsoft Research (2003-2006)

#### Participante: Jean Rosvin, Patrick Victories

The ablestive is to contribute to the development of the AMMA model management thangwork and footer the discographical are seeds or floor fining fisheres subscriptively from the form the entire term are construction of our steam in open orient commut tract a red transfer a neone. In personal, we<br>are adapting the AMMA framework to the principles and tools of the Microsoft Software Pactory approach (Virual Studio 2005 Trans System). American built by tools as ATL, AMC, AMW should be made available to the Microsoft environment with the help of technical assoc projectors.

#### 7.2. IBM/Eclipse (2004-2005)

#### Participant: Jun Rosvin

The objective into part the ATL platform in the Relinux Open Source environment. This was the only French project granted by LEM Deligne Educational Orani in 2004. A first version of the participe has been presented<br>at the COTGLA conference in eclober 2004 in Vincouver.

#### 7.3. RNTL Modathèque (2004-2005)

Participante: Sean Bézivio, Patricio Valduriez.

In this project, we work with Trains RT (project leader), France Telescon R&D, 1:76 and sufficient engineering tool, vendors in France. The attention is to define the conceptual and practical tools for model, control as a precise of the Model Driven Bronzenton (NDE) of the CMC. In this project, we use our ATL platform for MDE components.

#### 7.4. Caroll Motor (2003-2006)

Participante: Jean Béavon, Patrick Valdusies.

- Style très hétérogène
- Souvent peu rédigé
- Sigles plus ou moins développés
- Noms de réseaux, de labos, de localisation...

イロメ イ押 メイヨメ イヨメ

 $2Q$ 

[Méthode utilisée](#page-20-0) **[Résultats](#page-41-0)** 

### [Conclusion et perspectives](#page-44-0)

### Réponse... dans le RA, oui mais...

Activity Report DISSN 2002

#### 6. Contracts and Grants with Industry

#### 6.1. Industrial Contracts

The Algorithmi Protect and Waterloo Maple Inc. (WMI) have developed a callaboration based an resize seal. interest in this obviously interesting for the company to interest functionalities at the forefront of the cam interesse as a vertissing notational an uncompany or antipolitical antisystems in the intensity of the Christia<br>Interaction commuter algebra. Resimentally, this integration makes our recommendations research visible to a www.wide.wateress

Nationees exchanges have then taken place between the project and the company over the years. After more four 3 years within the project, 3. Carette has been for several years Product Development Director at<br>While before mone back to the scaderate world. Burstan's, E. Marrys, who worked for two years in the project developing the eastertened package is now weeking at WMI

ocomiques en encorrector parasge is now woming at .<br>Thanks to all this activity, the company Whole considers for a special partner and grants it a free locate.<br>See all of its research costs. Moreover, a cooperation agreeme in 2001, In pertouter, one of the objectives is to replace all the rewisses dealing with severatotic and seales

**Country** 

#### 7. Contracts and Grants with Industry

#### 7.1. Microsoft Research (2003-2006)

#### Participante: Jean Rosvin, Patrick Victories

The ablestive is to contribute to the development of the AMMA model management thangwork and footer the dissemination of our steady as Open Source Selfware states a new restrictive locente. In particular, we are construction of our steam in open orient commut tract a red transfer a neone. In personal, we<br>are adapting the AMMA framework to the principles and tools of the Microsoft Software Pactory approach (Virual Studio 2005 Trans System). American built by tools as ATL, AMC, AMW should be made available to the Microsoft environment with the help of technical assoc projectors.

#### 7.2. IBM/Eclipse (2004-2005)

#### Participant: Jun Rosvin

The objective into part the ATL platform in the Relinux Open Source environment. This was the only French project granted by LEM Deligne Educational Orani in 2004. A first version of the participe has been presented<br>at the COTGLA conference in eclober 2004 in Vincouver.

#### 7.3. RNTL Modathèque (2004-2005)

Participante: Sean Bézivio, Patricio Valduriez.

In this project, we work with Trains RT (project leader), France Telescon R&D, 1:76 and sufficient engineering tool, vendors in France. The attention is to define the conceptual and practical tools for model, control as a precise of the Model Driven Bronzenton (NDE) of the CMC. In this project, we use our ATL platform for MDE components.

#### 7.4. Caroll Motor (2003-2006)

Participante: Jean Béavon, Patrick Valdusies.

- Style très hétérogène
- Souvent peu rédigé
- Sigles plus ou moins développés
- Noms de réseaux, de labos, de localisation...

イロメ イ押 メイヨメ イヨメ

 $\Omega$ 

### Extraction d'entités nommées

- Entités nommées : noms de personnes, d'organisations, de lieux, dates, valeurs monétaires...
- Extraction : tester l'existence ou trouver toutes les occurences

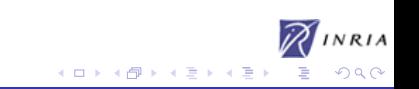

Extraction d'entités nommées

- Entités nommées : noms de personnes, d'organisations, de lieux, dates, valeurs monétaires...
- Extraction : tester l'existence ou trouver toutes les occurences

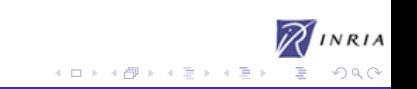

# **Existant**

- Outils commerciaux : Rosette Entity Extractor, Inxight SmartDiscovery, Convera-RetrievalWare, Xerox...
- Large communauté, ex : univ. de Sheffield (ANNIE, GATE)
- Utilisent généralement des ressources linguistiques importantes (dictionnaires), et de grandes collections pour faire l'apprentissage (méthodes statistiques)
- Nécessitent une adaptation manuelle pour un corpus particulier (par exemple écriture de règles)
- Xeros : 250 règles manuelles pour extraire des entités biologiques

# **Existant**

- Outils commerciaux : Rosette Entity Extractor, Inxight SmartDiscovery, Convera-RetrievalWare, Xerox...
- Large communauté, ex : univ. de Sheffield (ANNIE, GATE)
- Utilisent généralement des ressources linguistiques importantes (dictionnaires), et de grandes collections pour faire l'apprentissage (méthodes statistiques)
- Nécessitent une adaptation manuelle pour un corpus particulier (par exemple écriture de règles)
- Xeros : 250 règles manuelles pour extraire des entités biologiques

# **Existant**

- Outils commerciaux : Rosette Entity Extractor, Inxight SmartDiscovery, Convera-RetrievalWare, Xerox...
- Large communauté, ex : univ. de Sheffield (ANNIE, GATE)
- Utilisent généralement des ressources linguistiques importantes (dictionnaires), et de grandes collections pour faire l'apprentissage (méthodes statistiques)
- Nécessitent une adaptation manuelle pour un corpus particulier (par exemple écriture de règles)
- Xeros : 250 règles manuelles pour extraire des entités biologiques

# **Existant**

- Outils commerciaux : Rosette Entity Extractor, Inxight SmartDiscovery, Convera-RetrievalWare, Xerox...
- Large communauté, ex : univ. de Sheffield (ANNIE, GATE)
- Utilisent généralement des ressources linguistiques importantes (dictionnaires), et de grandes collections pour faire l'apprentissage (méthodes statistiques)
- Nécessitent une adaptation manuelle pour un corpus particulier (par exemple écriture de règles)
- Xeros : 250 règles manuelles pour extraire des entités biologiques

K ロ ▶ K 御 ▶ K ヨ ▶ K ヨ

# **Existant**

- Outils commerciaux : Rosette Entity Extractor, Inxight SmartDiscovery, Convera-RetrievalWare, Xerox...
- Large communauté, ex : univ. de Sheffield (ANNIE, GATE)
- Utilisent généralement des ressources linguistiques importantes (dictionnaires), et de grandes collections pour faire l'apprentissage (méthodes statistiques)
- Nécessitent une adaptation manuelle pour un corpus particulier (par exemple écriture de règles)
- Xeros : 250 règles manuelles pour extraire des entités biologiques

### Idées de base

### Utiliser une méthode similaire aux méthodes de wrapping

- On remplace les balises HTML par les syntagmes du langage (nom, verbe, etc.)
- Apprentissage à partir de peu d'exemples
- Ne pas utiliser notre connaissance de la langue
- Réinjecter les résultats d'une année l'année suivante

<span id="page-20-0"></span>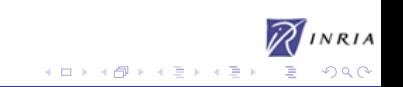

- Utiliser une méthode similaire aux méthodes de wrapping
- On remplace les balises HTML par les syntagmes du langage (nom, verbe, etc.)
- Apprentissage à partir de peu d'exemples
- Ne pas utiliser notre connaissance de la langue
- Réinjecter les résultats d'une année l'année suivante

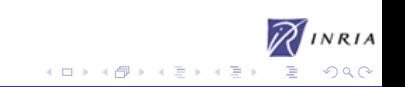

- Utiliser une méthode similaire aux méthodes de wrapping
- On remplace les balises HTML par les syntagmes du langage (nom, verbe, etc.)
- Apprentissage à partir de peu d'exemples
- Ne pas utiliser notre connaissance de la langue
- Réinjecter les résultats d'une année l'année suivante

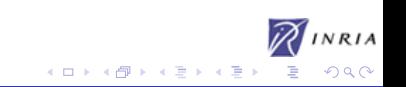

- Utiliser une méthode similaire aux méthodes de wrapping
- On remplace les balises HTML par les syntagmes du langage (nom, verbe, etc.)
- Apprentissage à partir de peu d'exemples
- Ne pas utiliser notre connaissance de la langue
- Réinjecter les résultats d'une année l'année suivante

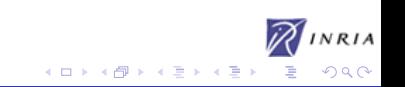

- Utiliser une méthode similaire aux méthodes de wrapping
- On remplace les balises HTML par les syntagmes du langage (nom, verbe, etc.)
- Apprentissage à partir de peu d'exemples
- Ne pas utiliser notre connaissance de la langue
- Réinjecter les résultats d'une année l'année suivante

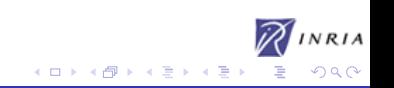

### Schémas de phrases

- ...by Texas Instruments because...
- **IN NNP NNPS IN**
- $\bullet$  <in>by</in>

<org><nnp>Texas</nnp>

<nnps>Instruments</nnps></org>

<in>because</in>

 $\bullet$  IN ~ NNPS\* % ~ IN

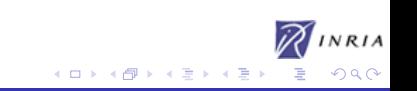

### Schémas de listes

Activity Report INRN 2005

#### 6.1.3. JCDecaux

- $+$  Namber 2ata 400
- $\bullet$  . They Thelessee
- · Belated seperate activity: see period 5.2
- . Server Billions
- . Fondar Corp.
- . Starting: 01/11/2004, ending 31/05/2005

The real of this cantract was to implement a pilot (named Tople-way), in order to help the JCDecape company to evaluate the peternial of ambient computing services based on ACES technologies in the area of great furniture and billboard

#### 7. Other Grants and Activities

#### 7.1. European actions

#### 7.1.1. Constituted Action: Federalded WISeNet

- . Title: Cooperating Embodded Systems for Huptonston and Control Sentering Worders Sensor Networks
- Farbern Technische Universität Berlin (Germany), Massaruty of Cambridge (UK), University at Copenhagen (Denmark), Swedish Smitteis of Computer Seneces (Dendes), University (Versions of the Control of the Control of the Con (Switzerland), Appriarian de Investigacion y Co. al de Andatacoa (Span), Institut National de Recherche en Informatique et en Automatique (1780A), Universitä Statigut (Cermury)
- · Starting: September 2004, endown Associat 2006

Embodded WS5cNs aims to increase the awareness and to find out a vision as well as a research readenaptewards wireless sensors networks of cooperating exhedded systems, within the academic community and ment importantly, within the manufacturers of proper technologies as well as potential users community.

#### 7.1.2. NoE Resist

- · Title: Realiston and Survability for IST
- $+$  Seat 1.445
- $\bullet$  Dartings beginning at 2008

The Nell Ref15T (Realesse and Survatality for 15T) will focus as the following four abjectives in addressing the senishility of dependability and security via residence:

- . Integration of teams of manuschers to that the fundamental tenies concerning scalable needbest obiguitess systems are addressed by a critical mass of co-eperative, multi-disciplinary research
- . Membration, in an international context, of the key research directions induced on the supporting objectives systems by the requirement for trust and confidence in Arril.
- . Production of significant reasons resolts that pave the way for scalably resilient ubiquitees systems. · Prometen and propagation of a multime culture in university conticula and in engineering best
- practices.

**• Certaines stuctures** régulières (les listes) revêtent une importance particulière : ORG, NNPS\*

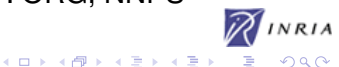

### Extraction de schémas

- Étant donné un nom d'organisme, on construit tous les schémas contenant jusqu'à 5 syntagmes à droite ou à gauche
- Seuls les "bons" schémas seront ensuite conservés en fonction de leur performance lors d'une phase d'apprentissage

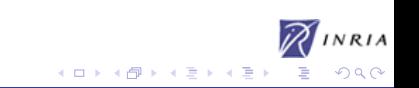

### Extraction de schémas

- Étant donné un nom d'organisme, on construit tous les schémas contenant jusqu'à 5 syntagmes à droite ou à gauche
- Seuls les "bons" schémas seront ensuite conservés en fonction de leur performance lors d'une phase d'apprentissage

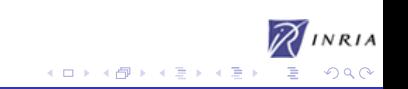

## Méthode

### Un ensemble de départ : L

- Un ensemble d'apprentissage : A
- Un ensemble de test : B
- Ces ensembles de documents sont annotés à la main

### Essais sur différentes combinaisons

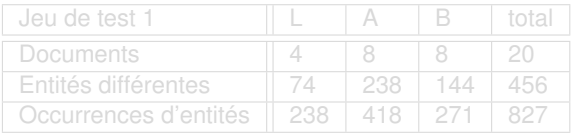

 $\Omega$ 

## Méthode

- Un ensemble de départ : L
- Un ensemble d'apprentissage : A
- Un ensemble de test : B
- Ces ensembles de documents sont annotés à la main
- Essais sur différentes combinaisons

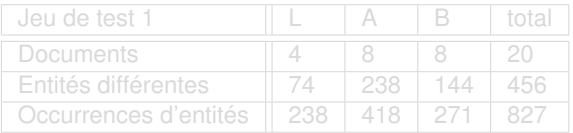

K ロ ⊁ K 個 ≯ K 君 ⊁ K 君

## Méthode

- Un ensemble de départ : L
- Un ensemble d'apprentissage : A
- Un ensemble de test : B
- Ces ensembles de documents sont annotés à la main
- Essais sur différentes combinaisons

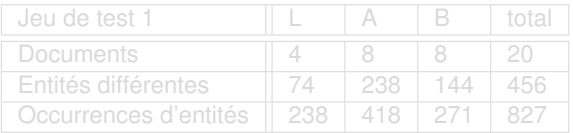

**K ロ ト K 御 ト K ヨ ト K** 

## Méthode

- Un ensemble de départ : L
- Un ensemble d'apprentissage : A
- Un ensemble de test : B
- Ces ensembles de documents sont annotés à la main
- Essais sur différentes combinaisons

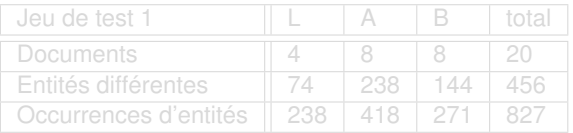

→ 重 →

4日下 ∢ 伊

## Méthode

- Un ensemble de départ : L
- Un ensemble d'apprentissage : A
- Un ensemble de test : B
- Ces ensembles de documents sont annotés à la main
- **Essais sur différentes combinaisons**

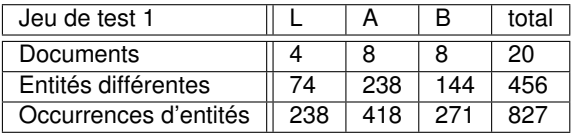

4日下

メ 重 ト

# Algorithme

### • Soit les organismes qui sont annotés dans L

- Construire la liste des schémas de A+L qui les contiennent
- Appliquer ces schémas sur A ; supprimer ceux qui génèrent peu de résultats corrects ou trop d'incorrects ; classer par performance (nb de corrects/nb d'incorrects)
- Apprentissage sur A ; les schémas sont appliqués un à un dans l'ordre ; arrêt quand :

- Test sur B (contrôle de la précision et du rappel)
- On applique sur tout les documents (éventuellement calcul de la précision)
- Uliser le résultat "nettoyé" comme base de départ l'anné suivanteイロメ イ何 メイヨメ イヨメ

# **Algorithme**

- Soit les organismes qui sont annotés dans L
- Construire la liste des schémas de A+L qui les contiennent
- Appliquer ces schémas sur A ; supprimer ceux qui génèrent peu de résultats corrects ou trop d'incorrects ; classer par performance (nb de corrects/nb d'incorrects)
- Apprentissage sur A ; les schémas sont appliqués un à un dans l'ordre ; arrêt quand :

- Test sur B (contrôle de la précision et du rappel)
- On applique sur tout les documents (éventuellement calcul de la précision)
- Uliser le résultat "nettoyé" comme base de départ l'anné suivanteイロメ イ何 メイヨメ イヨメ

# Algorithme

- Soit les organismes qui sont annotés dans L
- Construire la liste des schémas de A+L qui les contiennent
- Appliquer ces schémas sur A ; supprimer ceux qui génèrent peu de résultats corrects ou trop d'incorrects ; classer par performance (nb de corrects/nb d'incorrects)
- Apprentissage sur A ; les schémas sont appliqués un à un dans l'ordre ; arrêt quand :

- Test sur B (contrôle de la précision et du rappel)
- On applique sur tout les documents (éventuellement calcul de la précision)
- Uliser le résultat "nettoyé" comme base de départ l'anné suivanteイロメ イ何 メイヨメ イヨメ

# Algorithme

- Soit les organismes qui sont annotés dans L
- Construire la liste des schémas de A+L qui les contiennent
- Appliquer ces schémas sur A ; supprimer ceux qui génèrent peu de résultats corrects ou trop d'incorrects ; classer par performance (nb de corrects/nb d'incorrects)
- Apprentissage sur A ; les schémas sont appliqués un à un dans l'ordre ; arrêt quand : présision < seuil (la précision est initialement à 1)

rappel > seuil

- Test sur B (contrôle de la précision et du rappel)
- On applique sur tout les documents (éventuellement calcul de la précision)
- · Uliser le résultat "nettoyé" comme base de départ l'anné suivanteイロメ イ何 メイヨメ イヨメ

# Algorithme

- Soit les organismes qui sont annotés dans L
- Construire la liste des schémas de A+L qui les contiennent
- Appliquer ces schémas sur A ; supprimer ceux qui génèrent peu de résultats corrects ou trop d'incorrects ; classer par performance (nb de corrects/nb d'incorrects)
- Apprentissage sur A ; les schémas sont appliqués un à un dans l'ordre ; arrêt quand :

- Test sur B (contrôle de la précision et du rappel)
- On applique sur tout les documents (éventuellement calcul de la précision)
- **·** Uliser le résultat "nettové" comme base de départ l'anné suivanteイロメ イ何 メイヨメ イヨメ

# Algorithme

- Soit les organismes qui sont annotés dans L
- Construire la liste des schémas de A+L qui les contiennent
- Appliquer ces schémas sur A ; supprimer ceux qui génèrent peu de résultats corrects ou trop d'incorrects ; classer par performance (nb de corrects/nb d'incorrects)
- Apprentissage sur A ; les schémas sont appliqués un à un dans l'ordre ; arrêt quand :

- Test sur B (contrôle de la précision et du rappel)
- On applique sur tout les documents (éventuellement calcul de la précision)
- **·** Uliser le résultat "nettoyé" comme base de départ l'anné suivanteイロメ イ何 メイヨメ イヨメ

# Algorithme

- Soit les organismes qui sont annotés dans L
- Construire la liste des schémas de A+L qui les contiennent
- Appliquer ces schémas sur A ; supprimer ceux qui génèrent peu de résultats corrects ou trop d'incorrects ; classer par performance (nb de corrects/nb d'incorrects)
- Apprentissage sur A ; les schémas sont appliqués un à un dans l'ordre ; arrêt quand :

- Test sur B (contrôle de la précision et du rappel)
- On applique sur tout les documents (éventuellement calcul de la précision)
- Uliser le résultat "nettoyé" comme base de départ l'année suivanteK ロ ⊁ K 伊 ⊁ K ヨ ⊁ K ヨ つひへ

### **Résultats**

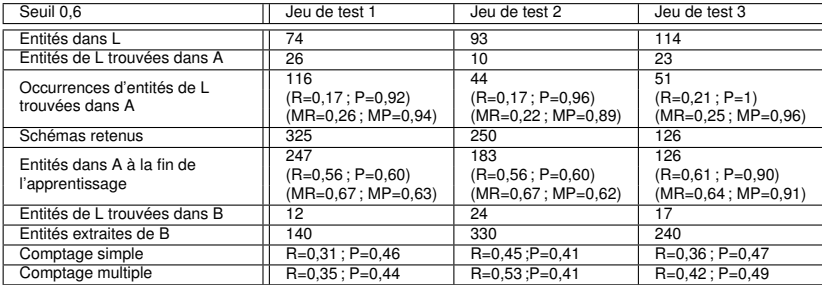

<span id="page-41-0"></span>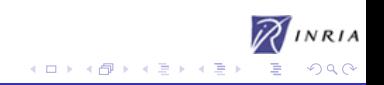

## **Résultats**

- Expériences avec différents seuils pour l'apprentissage (la précision est prépondérente : pourquoi un seuil sur le rappel ?) ; si on demande plus de précision, on extrait moins d'entitées
- Expériences en séparant les parties "contrats" et "collaborations" : résultats moins bons

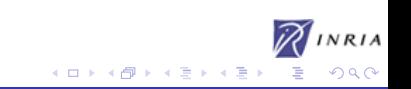

# **Résultats**

Expériences avec différents seuils pour l'apprentissage (la précision est prépondérente : pourquoi un seuil sur le rappel ?) ; si on demande plus de précision, on extrait moins d'entitées

→ 重 ⊁

Expériences en séparant les parties "contrats" et "collaborations" : résultats moins bons

## **Conclusion**

### **•** Problème difficile

- Ne marche pas très bien car les schémas sont trop génériques
- Aucune utilisation d'une connaissance de la langue

<span id="page-44-0"></span>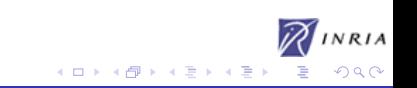

## **Conclusion**

- **•** Problème difficile
- Ne marche pas très bien car les schémas sont trop génériques
- Aucune utilisation d'une connaissance de la langue

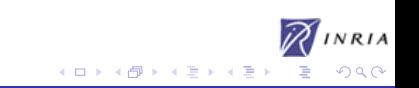

# **Conclusion**

- **•** Problème difficile
- Ne marche pas très bien car les schémas sont trop génériques
- Aucune utilisation d'une connaissance de la langue

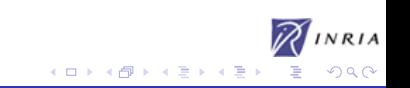

### **Perspectives**

### Être moins générique

- Utiliser des propriétes lexicales (majuscules...)
- Utiliser des "valeurs" de syntagmes (partners, University of...) et des schémas prédéfinis
- Sélectionner plus localement les schémas (style d'écriture)
- Utiliser plus de connaissance linguistique
- $\bullet$ ....

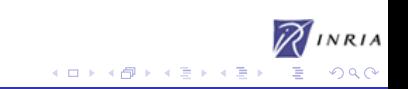

- Être moins générique
- Utiliser des propriétes lexicales (majuscules...)
- Utiliser des "valeurs" de syntagmes (partners, University of...) et des schémas prédéfinis
- Sélectionner plus localement les schémas (style d'écriture)
- Utiliser plus de connaissance linguistique
- $\bullet$ ....

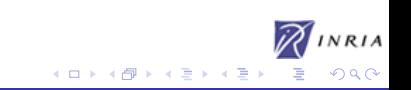

- Être moins générique
- Utiliser des propriétes lexicales (majuscules...)
- Utiliser des "valeurs" de syntagmes (partners, University of...) et des schémas prédéfinis
- Sélectionner plus localement les schémas (style d'écriture)
- Utiliser plus de connaissance linguistique
- $\bullet$ ....

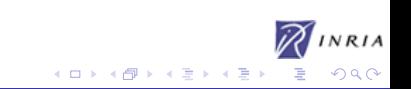

- Être moins générique
- Utiliser des propriétes lexicales (majuscules...)
- Utiliser des "valeurs" de syntagmes (partners, University of...) et des schémas prédéfinis
- Sélectionner plus localement les schémas (style d'écriture)
- Utiliser plus de connaissance linguistique
- $\bullet$ ....

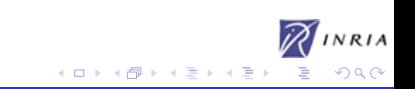

- Être moins générique
- Utiliser des propriétes lexicales (majuscules...)
- Utiliser des "valeurs" de syntagmes (partners, University of...) et des schémas prédéfinis
- Sélectionner plus localement les schémas (style d'écriture)
- Utiliser plus de connaissance linguistique
- $\bullet$ ....

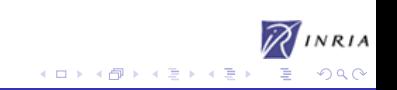

- Être moins générique
- Utiliser des propriétes lexicales (majuscules...)
- Utiliser des "valeurs" de syntagmes (partners, University of...) et des schémas prédéfinis
- Sélectionner plus localement les schémas (style d'écriture)
- Utiliser plus de connaissance linguistique
- $\bullet$  ...

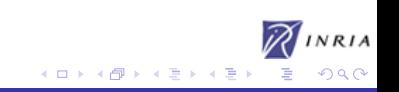

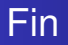

**•** Merci...

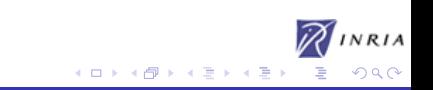